# Hashing. Aplicații

# **Cuprins**

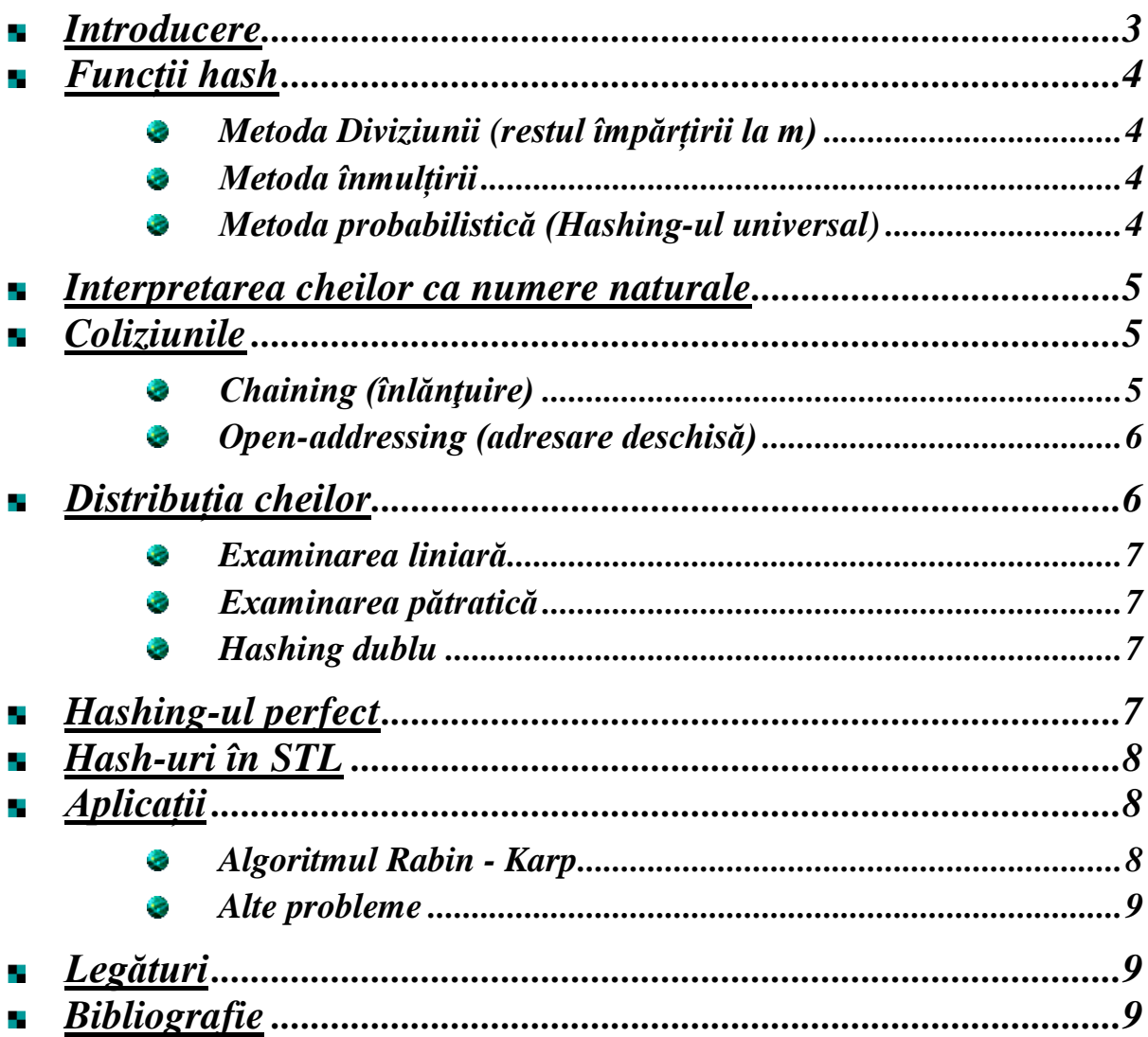

### <span id="page-2-0"></span>a a *Introducere*

Multe aplicații necesită o mulțime dinamică pentru care să se aplice numai operațiile specifice pentru dicționare: *inserează*, *caută*, *șterge*. O tabelă de dispersie (*tabelă hash*) este o structură eficientă de date pentru implementarea dicționarelor.

O tabelă de dispersie este o generalizare a noţiunii mai simple de tablou.

*Adresarea directă* într-un tablou foloseste abilitatea noastră de a examina o poziție arbitrară în timp  $O(1)$ . Adresarea directă este aplicabilă numai în cazul în care ne permitem sa alocăm un tablou care are câte o poziție pentru fiecare cheie posibilă.

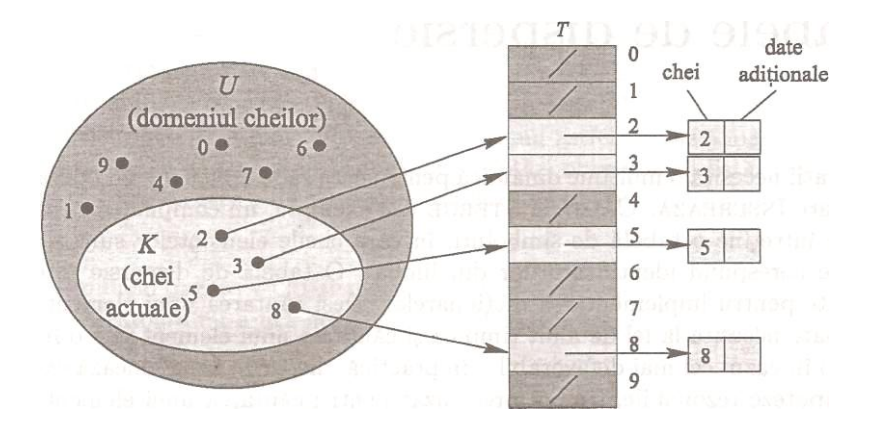

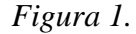

*Implementarea unei mulțimi dinamice printr-un tablou cu adresare directă T. Fiecare cheie din universul*  $U = \{0, 1, 2, ..., 9\}$  *corespunde unui indice în tablou. Mulţimea* = 2,3,5,8 *a cheilor efective determină locaţiile din tablou care conţin pointeri către elemente.* 

*Celelalte locatii, hasurate mai întunecat, contin NIL.* 

Când numărul cheilor memorate efectiv este relativ mic față de numărul total de chei posibile**,** *tabelele de dispersie* devin o alternativă eficientă la adresarea directă într-un tablou, deoarece se foloseste un tablou de mărime proportională cu numărul de chei memorate efectiv.

În loc să se folosească direct cheia ca indice în tablou, indicele este calculat pe baza cheii, folosind o funcţie de dispersie (*hash*), care face maparea spaţiului de chei într-un spaţiu de adrese.

Funcţia generează o adresă printr-un calcul simplu, aritmetic sau logic asupra cheii sau asupra unei părţi a cheii.

Să considerăm  $\vec{A}$  o mulțime cu  $\vec{n}$  valori care trebuie stocate în structura de date (aceste valori sunt denumite chei) și T un vector cu m componente (denumit *tabel hash*).

Vom considera o *funcție hash* prin care se asociază fiecărei chei un număr întreg din intervalul  $[0, m - 1]$ :

$$
h: A \to [0, m-1]
$$

Funcția hash are proprietatea că valorile ei sunt uniform distribuite în intervalul specificat. Aceste valori vor fi utilizate ca indici în vectorul  $T$ . Mai exact, cheia  $x$  va fi plasată în tabela hash pe poziția  $h(x)$ .

Datorită faptului că spațiul de chei este de obicei mult mai mare decât spațiul de adrese, se poate întâmpla ca mai multe chei să aibă aceeaşi adresă. Aceasta se numeşte *coliziune* între înregistrări.

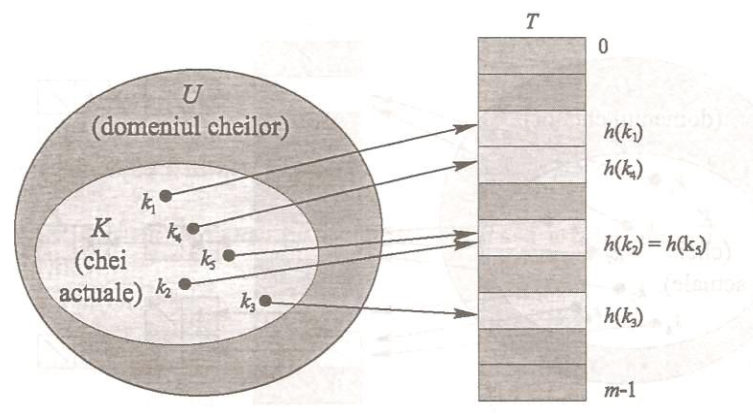

*Figura 2.*

*Folosirea unei funcţii de dispersie pentru a transforma chei în poziţii din tabela de*  dispersie. Cheile k<sub>2</sub> și k<sub>5</sub> se transformă în aceeași poziție, deci sunt în coliziune.

### <span id="page-3-1"></span><span id="page-3-0"></span>*Funcții hash* п.

# *Metoda Diviziunii (restul împărțirii la m)*

 $h(x) = x \frac{9}{6} m$ 

În acest caz este indicat să evităm ca m să fie de forma  $2^p$  (pentru că atunci  $h(x)$  ar avea ca valoare ultimii p biți ai lui x). Exceptând cazul în care știm că toate secvențele binare de lungime  $p$  apar cu acceași probabilitate ca ultimi  $p$  biți ai cheii, este de preferat să utilizăm o funcție în care se utilizează toți biții cheii.

Un număr prim apropiat de o putere a lui 2 este adesea o bună alegere pentru . Se alege un număr prim pentru ca înmulțirea a doi termeni care au suferit operația modulo să dea rezultat nul numai daca unul dintre aceștia este nul.

<span id="page-3-2"></span>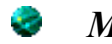

*Metoda înmulțirii*

 $h(x) = [m * (frac(x * y))]$ 

Se înmulțește cheia  $x$  cu un număr subunitar  $0 \lt y \lt 1$ , considerăm partea fracționară a lui  $x * y$ , o înmulțim cu m și reținem doar partea întreagă a rezultatului.

Un avantaj al acestei metode este că nu există valori particulare pentru  $m$ care să trebuiască evitate ca la *Metoda Diviziunii*, prin urmare de obicei m poate fi o putere a lui 2, pentru a implementa eficient funcția hash.

<span id="page-3-3"></span>

# *Metoda probabilistică (Hashing-ul universal)*

Dacă un adversar "răutăcios" va alege cheile astfel încât toate să aibă aceeași valoare pentru o anumită funcție hash, atunci obținem un timp de execuție liniar. Soluția ar fi să alegem o funcție hash independentă de cheile ce urmează a fi stocate.

Ideea de bază este să selectăm funcția hash la întâmplare dintr-o listă predefinită de funcții hash la începutul execuției programului. Se numește *familie universală de* funcții hash o multime *H* de funcții definite pe *A* cu valori în  $\{0, 1, ..., m - 1\}$  astfel încât pentru orice pereche de chei  $x, y \ (x \neq y)$  numărul funcțiilor hash din familie pentru care  $h(x) = h(y)$  este cel mult  $\frac{|H|}{m}$ . Cu alte cuvinte, dacă alegem aleator o funcție din această familie, probabilitatea de obține o coliziune pentru cheile x și y este  $\lt \frac{1}{n}$  $\frac{1}{m}$ .

Un exemplu care se comportă foarte bine în practică este următorul: se generează aleator un număr natural impar  $r$ . Valoarea funcției pentru un întreg  $k$  se află înmulțind  $k$  cu  $r$  și păstrând cei mai semnificativi  $p$  biți ai rezultatului (înmulțirea se face pe *32 de biți*, și ignorăm *overflow*).

### <span id="page-4-0"></span>*Interpretarea cheilor ca numere naturale* e e

Majoritatea funcțiilor de dispersie presupun universul cheilor din mulțimea  $N = \{0, 1, 2, ...\}$  a numerelor naturale. Astfel, dacă cheile nu sunt numere naturale, trebuie găsită o modalitate pentru a le interpreta ca numere naturale.

De exemplu, o cheie care este un *şir de caractere* poate fi interpretată ca un întreg într-o bază de numerație aleasă convenabil. Prin urmare, identificatorul  $pt$  poate fi interpretat ca o pereche de numere zecimale (112, 116), pentru că  $p = 112$  și  $t = 116$  în mulțimea codurilor ASCII; atunci *pt* exprimat ca un întreg în baza 128 devine (112 ⋅ 128) + 116 = 14452.

În mod obişnuit, în orice aplicaţie se poate crea direct o asemenea metodă simplă de a interpreta fiecare cheie ca un număr natural (posibil mare).

### <span id="page-4-1"></span>*Coliziunile* ۰.

Asa cum spuneam și mai devreme, datorită faptului că spatiul de chei este de obicei mult mai mare decât spațiul de adrese, se poate întâmpla ca mai multe chei să aibă aceeași adresă. Aceasta se numeşte *coliziune* între înregistrări.

Prin urmare este necesar şi un mecanism de rezolvare a coliziunilor. Există două metode de rezolvare a coliziunilor.

# *Chaining (înlănţuire)*

<span id="page-4-2"></span>Toate valorile sinonime (care au aceeaşi valoare *hash)* vor fi plasate într-o listă înlăntuită. Astfel în vectorul  $\bar{T}$  pe pozitia *i* vom retine un pointer către începutul listei înlănțuite formate din toate valorile x pentru care  $h(x) = i$ .

*Operația de inserare* se execută în  $O(1)$  (se inserează valoarea x la începutul listei  $T[h(x)]$ ).

*Operaţia de căutare* presupune căutarea elementului cu cheia în lista înlănțuită  $T[h(x)]$ .

*Operaţia de stergere* presupune căutarea elementului cu cheia în lista înlănțuită  $T[h(x)]$ , apoi ștergerea din listă a acestuia.

Ultimele două operaţii au timpul de execuţie proporţional cu lungimea listei

 $T[h(x)]$ .

Analizând complexitatea în cazul cel mai defavorabil, lungimea listei poate fi  $O(n)$  (atunci când toate elementele sunt sinonime).

Analizând complexitatea în medie, observăm că lungimea listei depinde de cât de uniform distribuie functia *hash* cheile.

Dacă presupunem că funcţia *hash* va distribui uniform valorile, atunci lungimea medie a listei este  $\frac{n}{m}$  (această valoare este denumită factor de încărcare a tabelei), deci timpul de execuție va fi  $\ddot{\theta}(1 + n/m)$ .

# *Open-addressing (adresare deschisă)*

<span id="page-5-0"></span>În tabela *hash* nu sunt memoraţi pointeri, ci sunt memorate elementele mulțimii A. Astfel în tabelă se vor afla poziții ocupate cu elemente din A și poziții libere (acestea vor fi marcate cu o valoare specială pe care o vom denumi  $NIL$ ).

În acest caz, pentru a insera un element în tabela *hash* se vor executa mai multe încercări, până când determinăm o poziție liberă, în care putem plasa elementul  $x$ . Pozițiile care se examinează depind de cheia  $x$ .

În acest caz, funcția *hash* va avea doi parametri: cheia x și numărul încercării curente (numerotarea încercărilor va începe de la 0 ):

 $h: A \times \{0, 1, \ldots, m-1\} \rightarrow \{0, 1, \ldots, m-1\}$ 

*Operația de inserare:* Pentru a insera elementul x în tabela T se examinează în ordine pozițiile  $h(x, 0)$ ,  $h(x, 1)$ , ...,  $h(x, m - 1)$ . Această secvență de poziții trebuie să fie o permutare a mulțimii  $\{0, 1, ..., m-1\}$ .

*Operaţia de căutare:* Căutarea unui element în tabelă presupune examinarea aceleiasi secvente de poziții ca și inserarea. Dacă în tabel nu se efectuează ştergeri, căutarea se termină fără succes la întâlnirea primei poziţii libere.

*Operaţia de ştergere:* Ştergerea unui element dintr-o tabelă hash este dificilă. Nu putem doar marca poziția i pe care este plasată cheia  $x$  ca fiind liberă. În acest mod, căutare oricărei chei pentru care pe parcursul inserării am examinat poziția *i* și am găsit-o ocupată se va termina fără succes.

O soluţie ar fi ca la ştergerea unui element pe poziţia respectivă să nu plasăm valoarea NIL, ci o altă valoare specială (pe care o vom denumi DELETED). Funcția de inserare poate fi modificată astfel încât să insereze elementul  $x$  pe prima poziție pe care se află NIL sau DELETED.

Dacă alegem această soluție, timpul de execuție al căutării nu mai este proportional cu factorul de încărcare a tabelei.

Din acest motiv, tehnica de rezolvare a coliziunilor prin înlănțuire este mai utilizată pentru cazul în care structura de date suportă şi operaţii de ştergere.

### <span id="page-5-1"></span>*Distribuția cheilor* H.

Pentru ca distribuția cheilor să fie uniformă, funcția *hash* trebuie să genereze cu egală probailitate oricare dintre cele  $m!$  permutări ale mulțimii {1, 2, ...,  $m-1$ }.

Pentru a determina secventa pozițiilor de examinat se utilizează 3 tehnici. Fiecare dintre aceste 3 tehnici garantează că pentru orice cheie secvenţa poziţiilor de examinat este o permutare a mulțimii  $\{0, 1, \ldots, m-1\}$ . Nici una dintre acestea nu asigură o distribuție perfect uniformă.

### e *Examinarea liniară*

<span id="page-6-0"></span>Considerând o funcție *hash* "obișnuită"  $h' : U \rightarrow \{0, 1, ..., m - 1\}$ (denumită funcţie *hash* auxiliară), tehnica examinării liniare utilizează funcţia:  $h(x, i) = (h'(x) + i) \% m$ 

# *Observaţii*

Deoarece prima poziţie din secvenţă determină întreaga secvenţă de poziții de examinat, deducem că există doar m secvente de examinare distincte.

Examinarea liniară este uşor de implementat, dar generează un fenomen denumit *primary clustering* (secvenţa de poziţii ocupate devine mare, şi astfel timpul mediu de execuție al căutării crește).

# *Examinarea pătratică*

<span id="page-6-1"></span>Examinarea pătratică utilizează o funcție *hash* de forma:  $h(x, i) = (h'(x) + c_1 i + c_2 i^2) % m$ unde  $h'$  este funcția *hash* auxiliară, iar  $c_1$  și  $c_2 \neq 0$  sunt constante auxiliare.

## *Observaţie*

Această metodă funcţionează mai bine decât examinarea liniară, dar pentru a garanta faptul că întreaga tabelă este utilizată,  $m$ ,  $c_1$  și  $c_2$  trebuie să îndeplinească anumite condiții.

# <span id="page-6-2"></span>*Hashing dublu*

Hashing-ul dublu utilizează o functie de forma:  $h(x, i) = (h_1(x) + ih_2(x))\%$  m

unde ℎ<sup>1</sup> şi ℎ<sup>2</sup> sunt funcţii *hash* auxiliare.

Pentru ca întreaga tabelă să fie examinată valoarea  $h_2(x)$  trebuie să fie realtiv primă cu  $m$ . O metodă sigură este de a alege pe  $m$  o putere a lui 2, iar  $h_2$  să producă numai valori impare. Sau  $m$  să fie un număr prim, iar  $h_2$  să producă numere  $\lt m$ .

### *Observaţie*

Hashingul dublu este mai eficient decât cel liniar sau pătratic.

### <span id="page-6-3"></span>×. *Hashing-ul perfect*

Există aplicații în care multimea cheilor nu se schimbă (de exemplu, cuvintele rezervate ale unui limbaj de programare, numele fişierelor scrise pe un CD, etc). Hashing-ul poate fi utilizat și pentru probleme în care multimea cheilor este statică (odată ce au fost inserate cheile în tabela *hash*, aceasta nu se mai schimbă). În acest caz, timpul de execuție în cazul cel mai defavorabil este  $O(1)$ .

Hashing-ul se numeşte *hashing perfect* dacă nu există coliziuni. *Hashing-ul perfect* se realizează pe două niveluri.

La primul nivel, este similar cu hashing-ul cu înlănțuire: cele  $n$  chei vor fi distribuite cu ajutorul unei funcții *hash h* în *m* locații.

Dar în loc de a crea o listă înlănțuită cu toate cheile distribuite în locația *i*, la cel de **al doilea nivel** vom utiliza câte o tabelă *hash* secundară  $S_i$  care are asociată o funcție *hash*  $h_i$  pentru fiecare locație în care există coliziuni.

Pentru a garanta faptul că nu vor exista coliziuni în tabela *hash* secundară, dimensiunea  $m_i$  a tabelei *hash* secundare  $S_i$  trebuie să fie cel puțin egală cu  $n_i^2$  (unde  $n_i$  este numărul de chei care sunt distribuite în locația  $i$ ).

Evident, descrierea grupurilor de la primul nivel trebuie să contină și funcția *hash* aleasă pentru grupul respectiv, precum şi dimensiunea spaţiului de memorie alocat tabelei hash secundare.

O alegere a funcției hash *h* dintr-o familie universală de funcții hash asigură că dimensiunea totală a spațiului de memorie utilizat este  $O(n)$ .

### <span id="page-7-0"></span>*Hash-uri în STL* - 1

*hash\_map hash\_multimap* (Pentru mai multe detalii consultați documentația STL sa[u cplusplus\)](http://cplusplus.com/)

### <span id="page-7-2"></span><span id="page-7-1"></span>*Aplicații* .

*Algoritmul Rabin - Karp*

Fie  $T$  un sir de  $n$  caractere si  $P$  un pattern de  $m$  caractere. Să se verifice dacă P apare sau nu ca subsecventă în sirul *T*.

# *Soluţie:*

Fie *b* numărul de caractere distincte care apar în *T*. Un șir de lungime m poate fi considerat un număr în baza  $b + 1$  având m cifre (se folosesc cifre de la 1 la b).

Se asociază pattern-ului  $P$  o valoare  $p$  (sirul de caractere este considerat ca un număr întreg în baza  $b + 1$ .

Pentru fiecare secvență de  $m$  caractere din șirul  $T$  se calculează  $t_h$ , valoarea în baza  $b + 1$  a subsecvenței din  $T$  care începe la poziția  $i$  ( $T[i... i + m - 1]$ ). Evident,  $p = t_i$  dacă și numai dacă  $T[i \dots i + m - 1]$ .

Valorile  $t_i$  pentru i= 1, ...  $i + m - 1$  se pot calcula astfel:

 $t_{i+1} = (b+1) * (t_i - (b+1)^{m-1} * T[i]) + T[i+m].$ 

Singura dificultate constă în faptul că  $p$  *și*  $t_i$  pot fi numere foarte mari. Prin urmare, operaţiile cu ele nu se execută în timp constant.

Se va lucra cu  $p$  și  $t_k$  mod  $Q$ , unde  $Q$  este un număr prim convenabil ales, aşadar se foloseşte o funcţie de dispersie. Pot apărea probleme deoarece  $p \mod Q = t_i \mod Q$  nu implică faptul că  $p = t_i$  (apar coliziuni). Dar dacă  $p \mod{Q} \neq t_i \mod{Q}$ , atunci sigur  $P \neq T[i \dots i + m - 1]$ .

Aşadar, algoritmul *Rabin - Karp* este unul probabilistic, eficienţa în detectarea potrivirii pattern-ului depinzând de functia de dispersie. Pentru a elimina potrivirile *"false"*, se poate aplica o verificare normală pentru fiecare potrivire detectată sau se pot folosi mai multe functii de dispersie.

<span id="page-8-0"></span>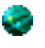

# *Alte probleme*

- [Hashuri](http://infoarena.ro/problema/hashuri) *(Infoarena)*
- [Loto](http://infoarena.ro/problema/loto) *(Infoarena)*
- [Eqs](http://infoarena.ro/problema/eqs) *(Infoarena)*
- [Oite](http://infoarena.ro/problema/oite) *(Infoarena)*
- [Strmatch](http://infoarena.ro/problema/strmatch) *(Infoarena)*
- [Abc2](http://infoarena.ro/problema/abc2) *(Infoarena)*
- [String](http://infoarena.ro/problema/string) *(Infoarena)*
- [Circular](http://campion.edu.ro/arhiva/index.php?page=problem&action=view&id=586) *(Campion)*
- [Repeat](http://campion.edu.ro/arhiva/index.php?page=problem&action=view&id=289) *(Campion)*
- [Registration system](http://codeforces.com/problemset/problem/4/C) *(Codeforces)*
- ,,,,,,,,,,,,,, [Ograzi](http://infoarena.ro/problema/ograzi) *(Infoarena)*
- [Rk](http://infoarena.ro/problema/rk) *(Infoarena)*
- [Patrate3](http://infoarena.ro/problema/patrate3) *(Infoarena)*
- [Flori2](http://infoarena.ro/problema/flori2) *(Infoarena)*
- [Banana](http://infoarena.ro/problema/banana) *(Infoarena)*
- [Take5](http://infoarena.ro/problema/take5) *(Infoarena)*
- [Radio2](http://infoarena.ro/problema/radio2) *(Infoarena)*
- [Petr#](http://codeforces.com/problemset/problem/113/B) *(Codeforces)*

### <span id="page-8-1"></span>*Legături* - 1

- **MIT** Lecture 7: Hashing, Hash [Functions](http://ocw.mit.edu/courses/electrical-engineering-and-computer-science/6-046j-introduction-to-algorithms-sma-5503-fall-2005/video-lectures/lecture-7-hashing-hash-functions/)
- **MIT** [Lecture 8: Universal Hashing,](http://ocw.mit.edu/courses/electrical-engineering-and-computer-science/6-046j-introduction-to-algorithms-sma-5503-fall-2005/video-lectures/lecture-8-universal-hashing-perfect-hashing/) Perfect Hashing ◈

### <span id="page-8-2"></span>e i *Bibliografie*

Thomas H. Cormen, Charles E. Leiserson, Ronald R. Rivest, ◇ *"Introducere în algoritmi"*, Editura Computer Libris Agora, Cluj Napoca, 2000

Emanuela Cerchez, Marinel Șerban, *"Programarea în limbajul C/C++ pentru liceu"* volumul III, Editura Polirom, Iași, 2006

Dana Lica, Mircea Pașoi, *"Fundamentele programării"* volumul III, Editura L&S SOFT, București, 2006.

> *Cohal Alexandru [alexandru.c04@gmail.com](mailto:alexandru.c04@gmail.com) [alexandru.cohal@yahoo.com](mailto:alexandru.cohal@yahoo.com)*

> > *Ianuarie 2012*